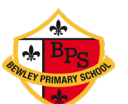

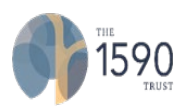

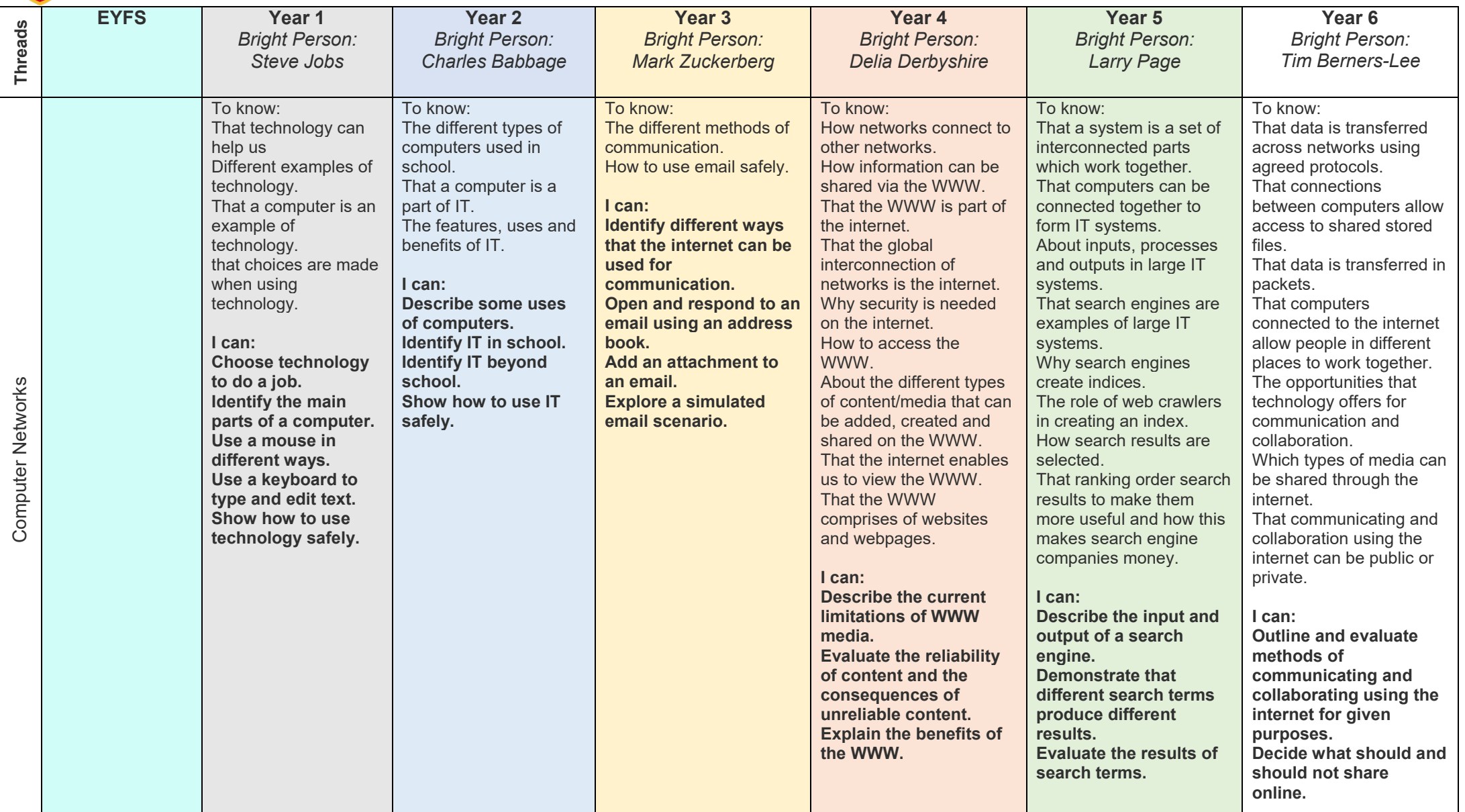

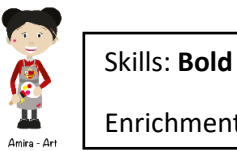

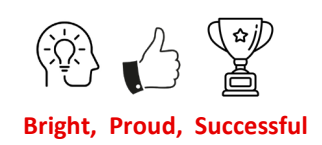

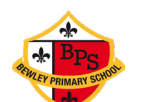

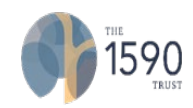

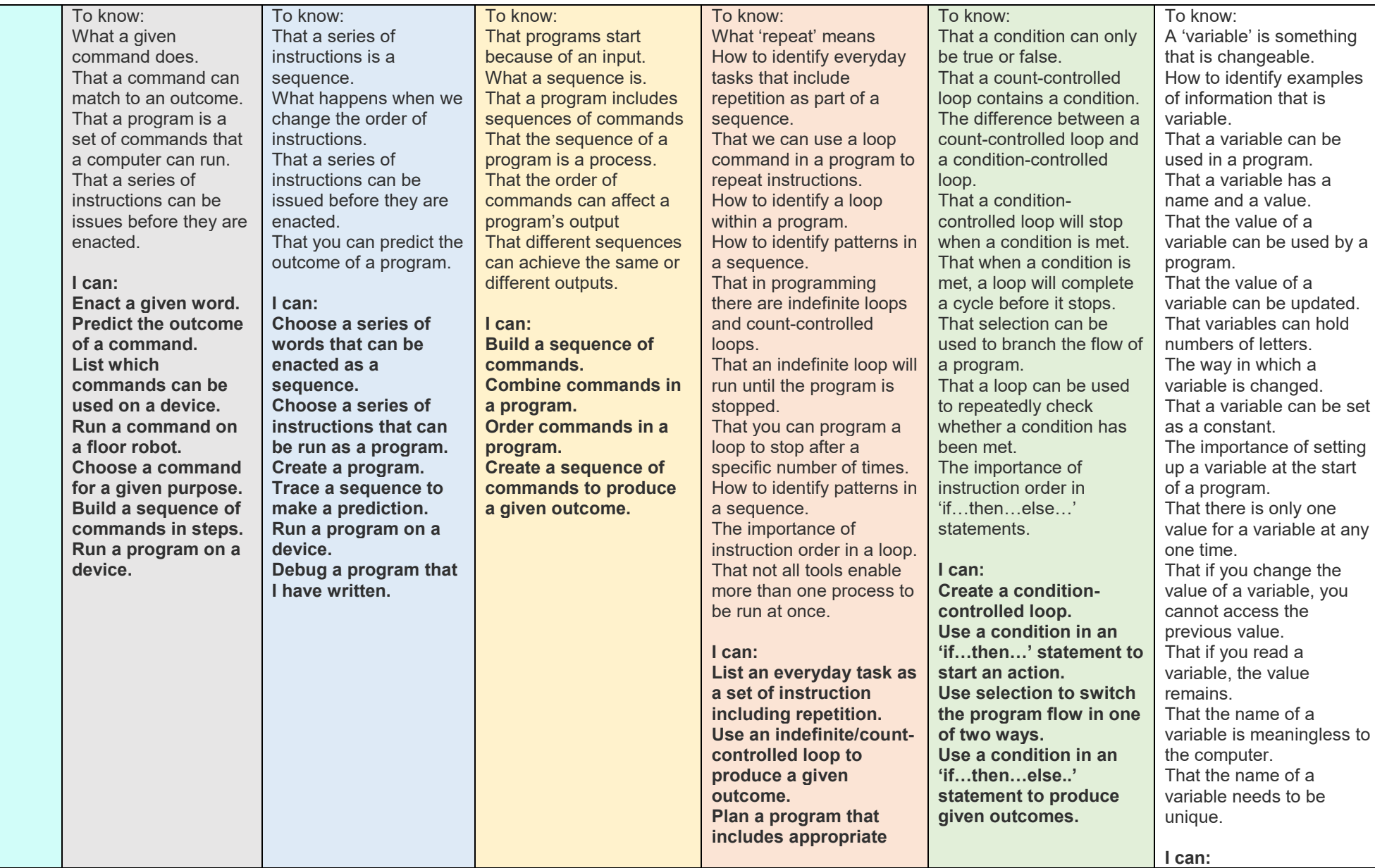

Amira - A

Programming

Programming

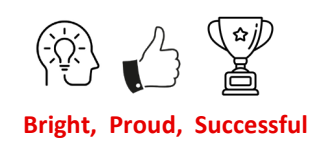

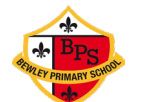

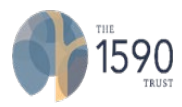

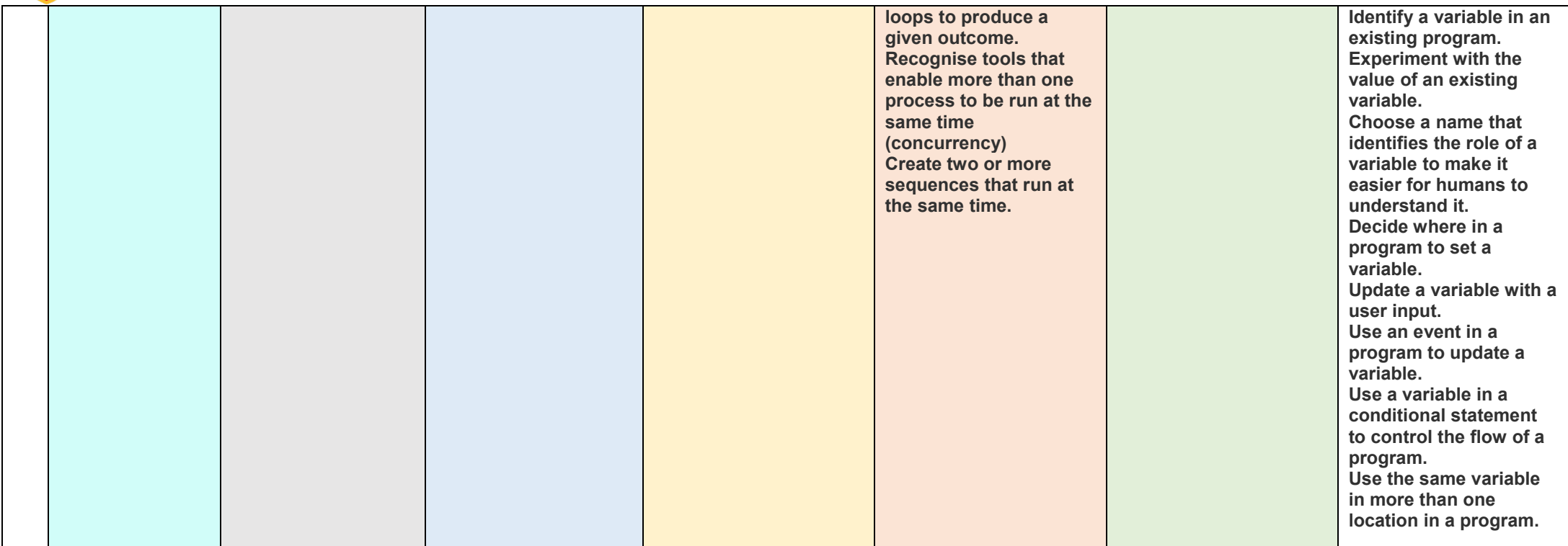

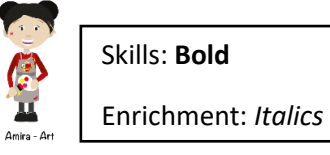

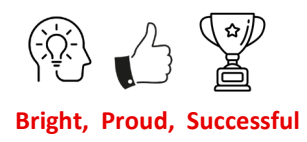

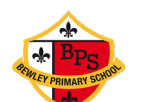

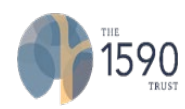

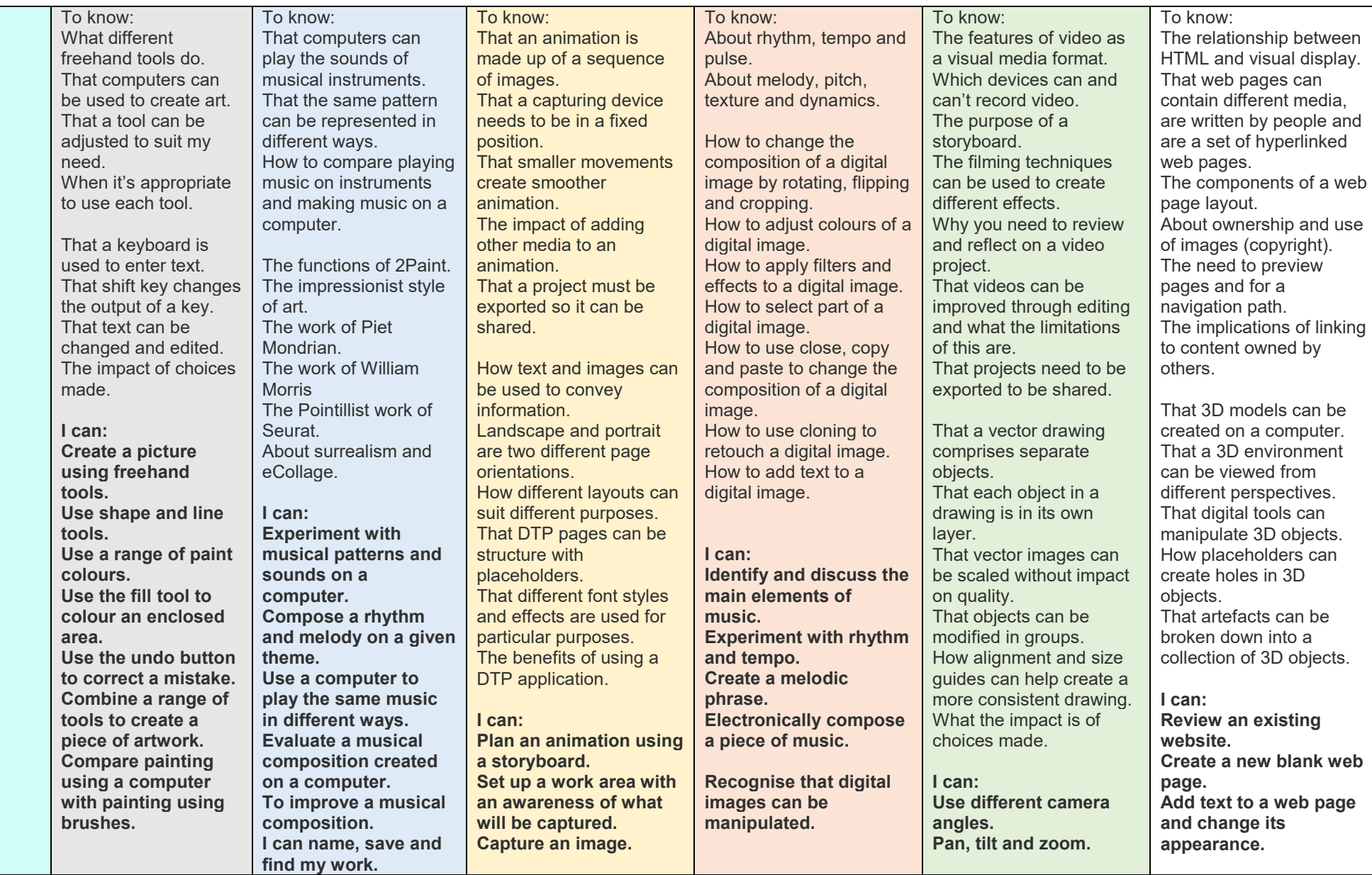

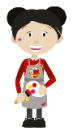

Amira - Ar

Skills: **Bold**

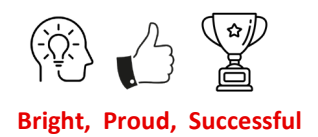

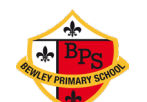

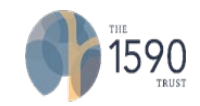

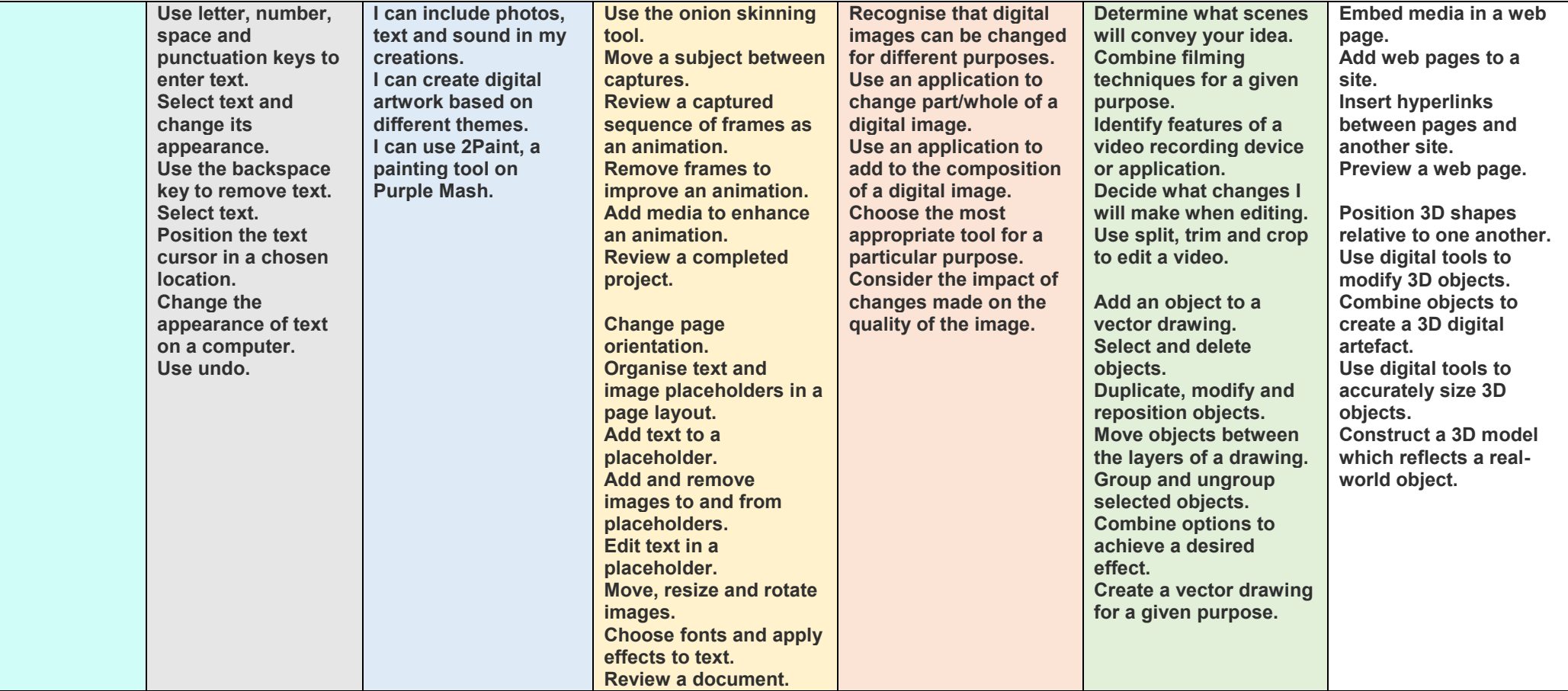

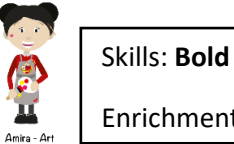

Enrichment: *Italics* 

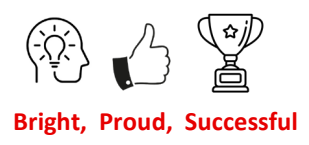

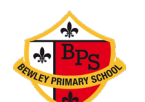

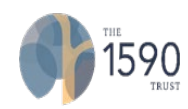

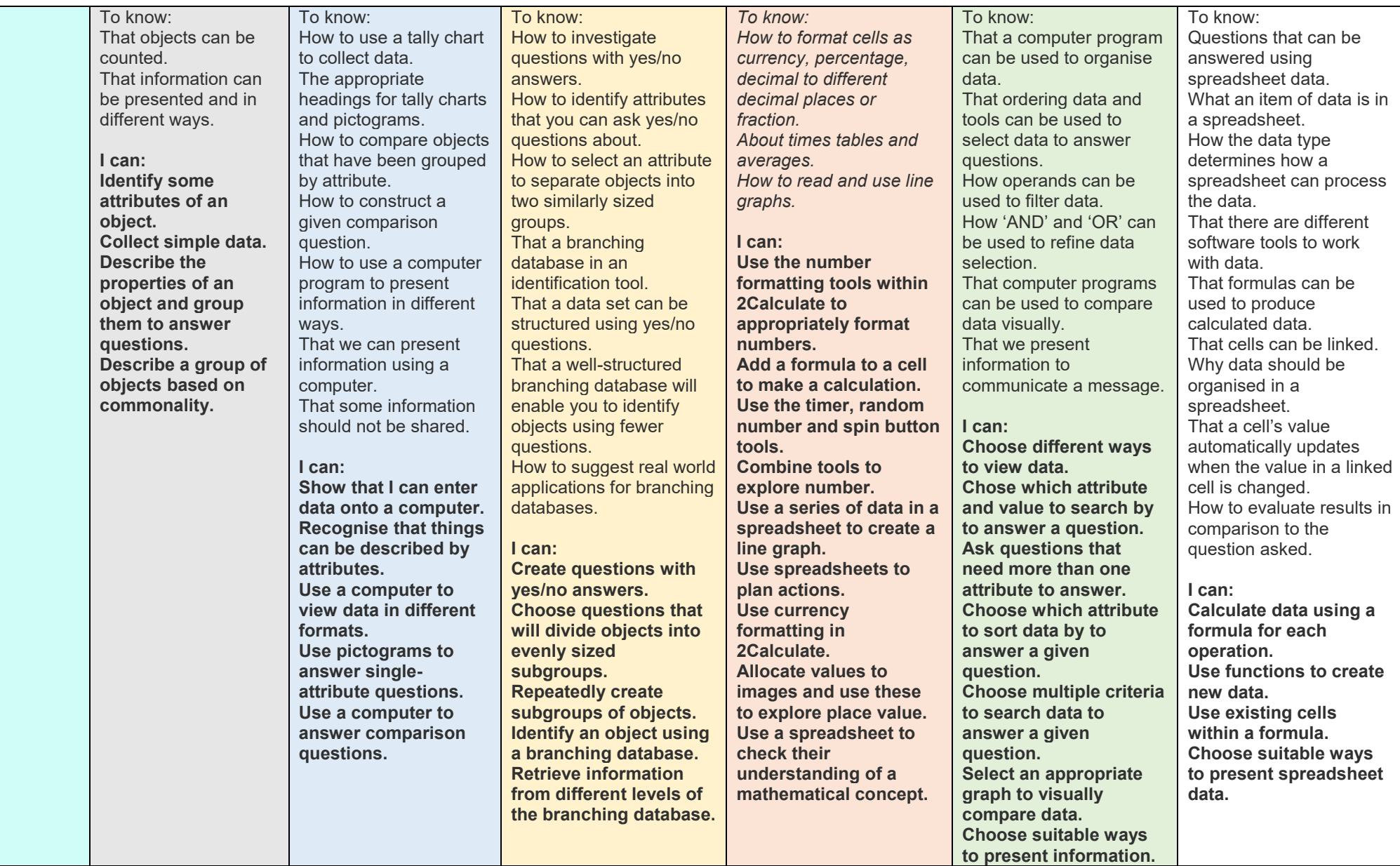

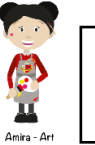

Data and Information

Data and Information

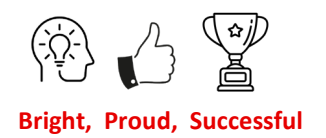

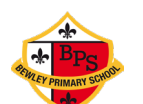

IT Skills

# **Computing Progression of Knowledge and Skills**

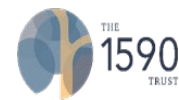

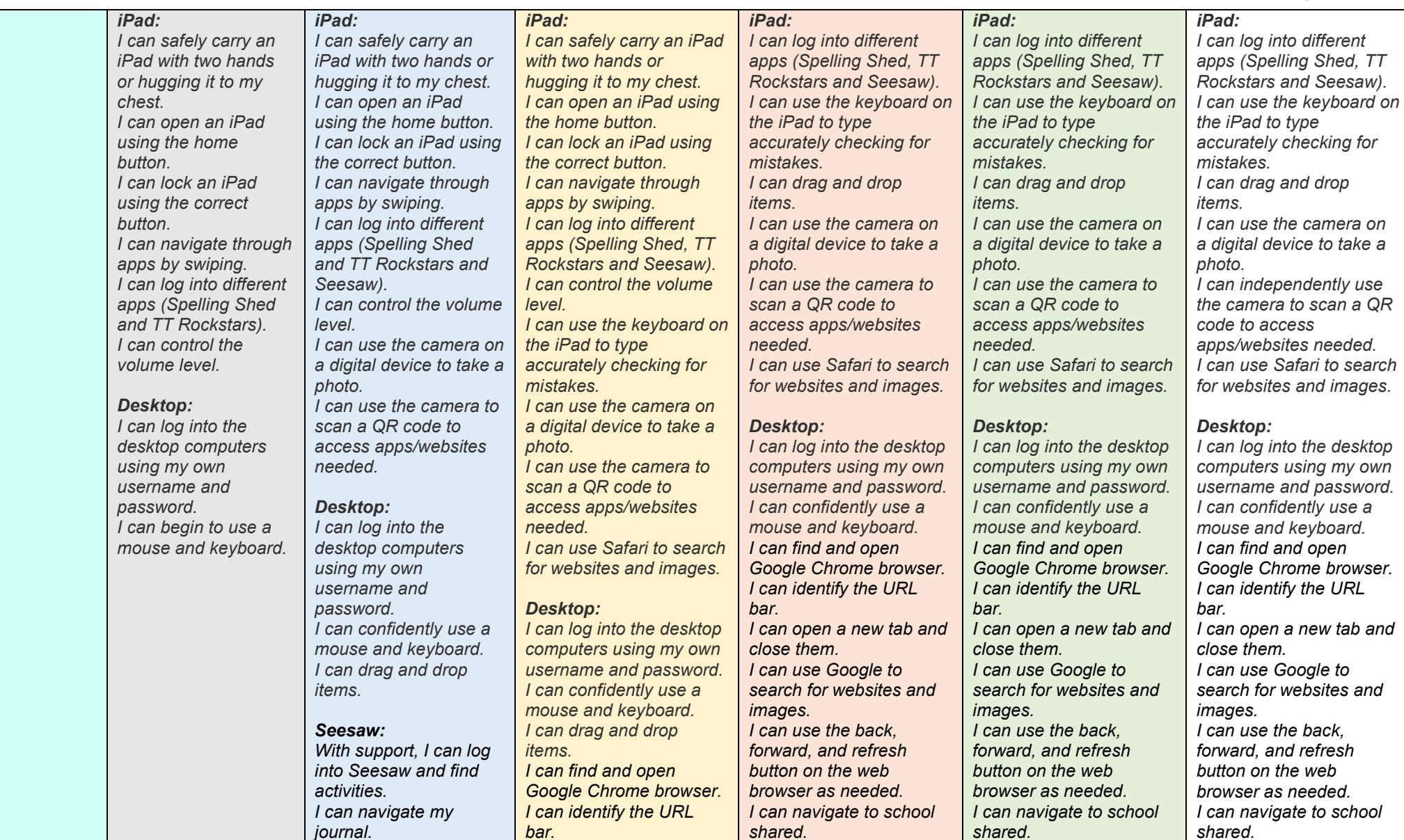

Amira - Ar

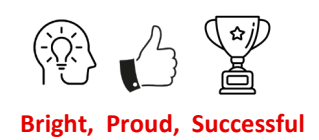

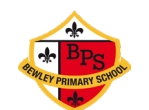

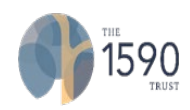

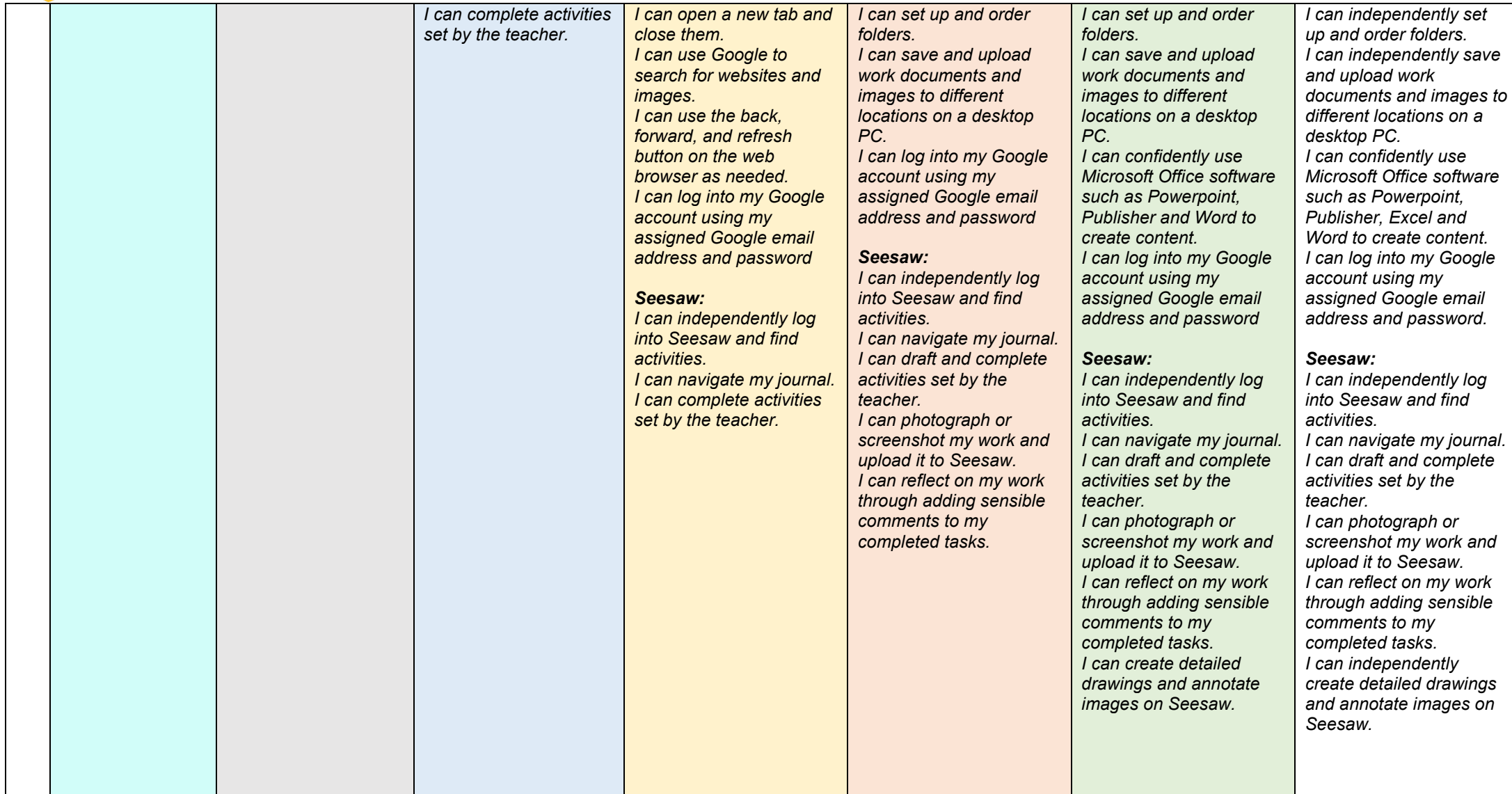

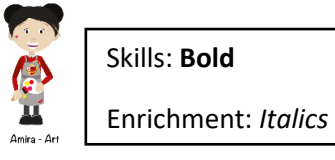

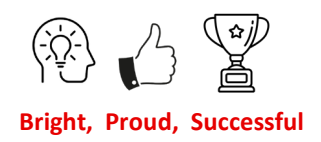